**Ipad Operating Manual**>>CLICK HERE<<<</p>

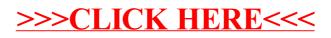